### **Some Applications of Multivariate Multilevel Models in the Context of ESM/EMA Studies**

Wolfgang Viechtbauer Maastricht University, The Netherlands KU Leuven, Belgium http://www.wvbauer.com

### Purpose

- multivariate models are for multiple outcomes
- some applications:
	- examine reliability (internal consistency) of multiple items measuring the same construct
	- estimate correlation between two outcomes (and how correlation differs across groups)
	- test whether a predictor has more/less influence on outcome 1 vs outcome 2

## Reliability of ESM/EMA Data

- examine reliability (internal consistency) of multiple items measuring the same construct
- use measurement of mood (positive and negative affect) as an illustrate example

## Illustrative Data

- simulated dataset for an ESM/EMA study
- 10 semi-random beeps in 90-min intervals between 7:30am and 10:30pm for 4 days
- n = 100 subjects (52 females, 48 males)
- 3 items for PA, 4 items for NA (1-7 scale)

# Reliability of PA and NA

3

- cannot examine reliability by examining consistency of measurements over time
- but can examine consistency of multiple items measuring the same construct
- analysis approach: multilevel factor analysis

### Steps

1. restructure data into 'very-long' format 2. fit multivariate multilevel model

#### 3. …

### **4. PROFIT!**

4

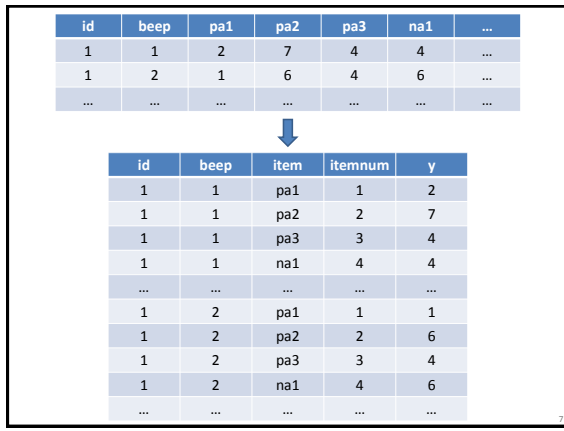

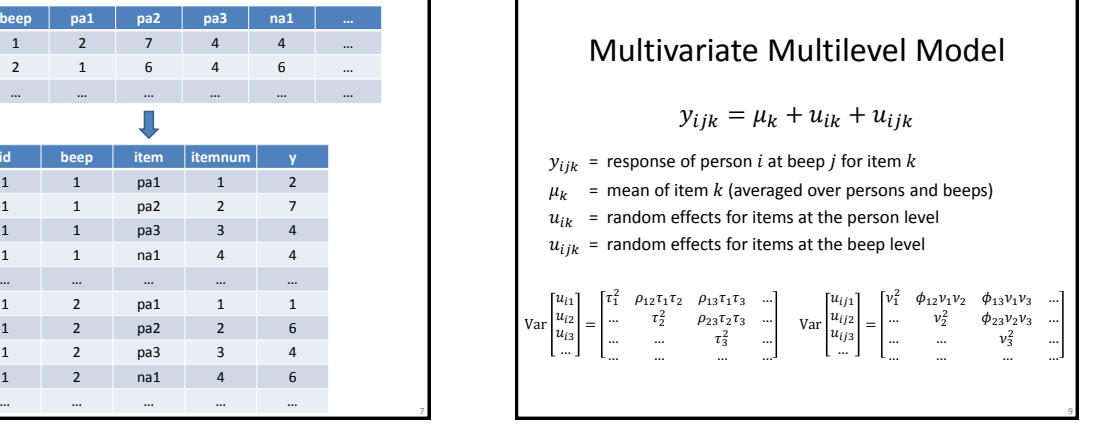

library(nlme) res  $\leftarrow$  lme(y  $\sim$  item - 1, random =  $\sim$  item - 1 | id, weights = varIdent(form =  $\sim 1$  | item),  $correlation = corSymm (form = ~itemnum | id/beep),$  data = dat, na.action = na.omit, control = list(msVerbose=TRUE, maxIter=10000, msMaxIter=10000, msMaxEval=10000)) summary(res)

#### Notes:

• item must be a factor/character variable (use factor() if needed)

10

- beep is a counter from 1 to the maximum number of possible beeps
- na.action = na.omit only needed if there are missings
- the control part is optional, but may be needed to get convergence
- model fitting can take some time

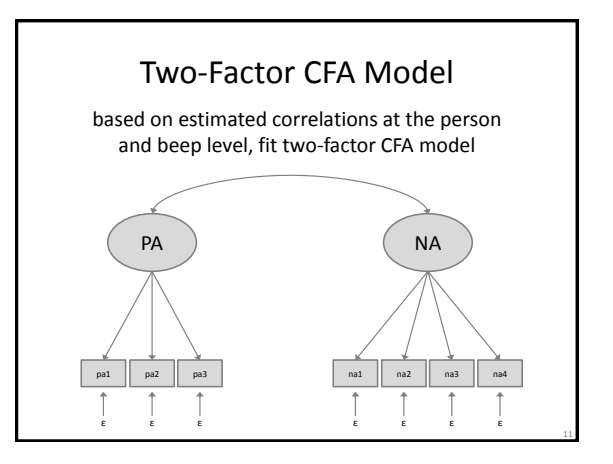

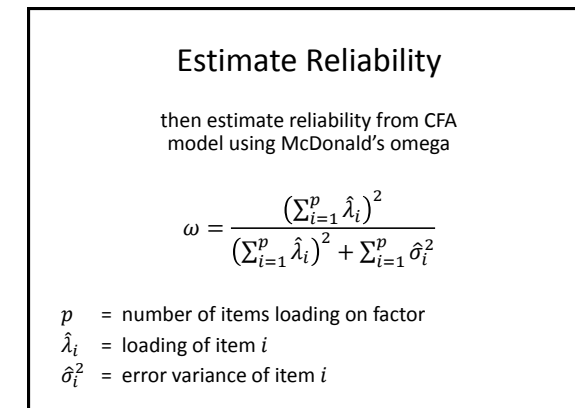

### Example Data and Code

• example dataset and code on GitHub

[https://github.com/wviechtb/multivariate\\_multilevel\\_models](https://github.com/wviechtb/multivariate_multilevel_models)

### Estimate Correlation

- estimate correlation between two outcomes (and how correlation differs across groups)
- some approach this by making one outcome the 'outcome' and the other the 'predictor' (with some kind of standardization)
- but BOTH variables are outcomes, so we should treat them as such

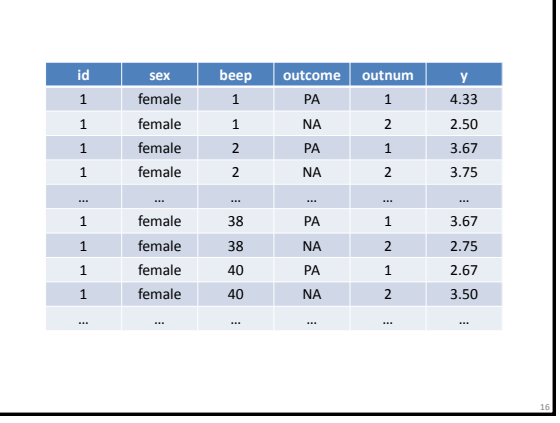

#### library(nlme)

res <- lme(y ~ outcome - 1, random =  $\sim$  outcome - 1 | id, weights = varIdent(form =  $\sim 1$  | outcome), correlation =  $corSymm (form = ~outnum | id/been)$ , data = dat, na.action = na.omit, control = list(msVerbose=TRUE, maxIter=10000, msMaxIter=10000, msMaxEval=10000))

#### summary(res)

#### Notes:

- outcome must be a factor/character variable (use factor() if needed)
- beep is a counter from 1 to the maximum number of possible beeps • na.action = na.omit only needed if there are missings
- the control part is optional, but may be needed to get convergence
- model fitting can take some time

## Inference (CIs/Testing)

- get CIs for variance/correlation components with intervals(res)
- can also compute CI by hand using the Fisher transformation (see [wikipedia](https://en.wikipedia.org/wiki/Pearson_correlation_coefficient#Using_the_Fisher_transformation))
	- n for person level correlation: number of subjects
	- n for beep level correlation: total number of beeps (careful: this is # of rows in long format / 2)
	- not the same as intervals() but very close

# Inference (CIs/Testing)

- to compare correlation across groups:
	- fit model within each group
	- then test correlations against each other using Fisher transformation
- testing for an association with a continuous predictor is tricky (need to use model that allows for predictors of variance/correlation components)

## Differential Influence Predictors

- test whether a predictor has more/less influence on outcome 1 vs outcome 2
- inadequate (but often used) approach: fit out1  $\sim$  pred and out2  $\sim$  pred and see if one is significant and the other is not
- also cannot easily test coefficients against each due to dependence
- using multivariate multilevel model is better

18

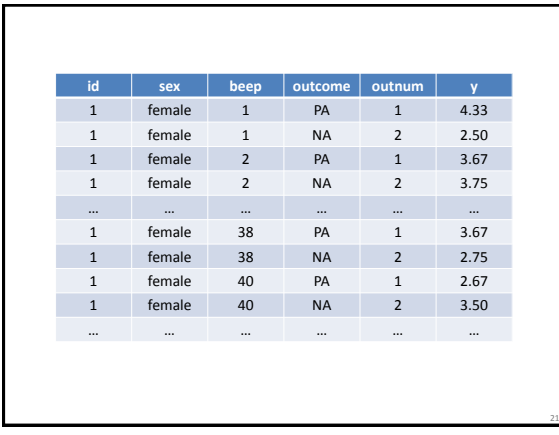

# Differential Influence Predictors

- fit model with outcome, predictor, and the outcome x predictor interaction
- test of interaction is test of differential influence
- this accounts properly for dependence

# Reference

- useful references for these types of models:
	- Hox, J. J. (2010). Multilevel analysis: Techniques and applications (2nd ed.). New York: Routledge.
	- Goldstein, H. (2011). Multilevel statistical models (4th ed.). Chichester, UK: Wiley.

23